## **"Error. Click for details"**

**I. "Error. Click for details":**

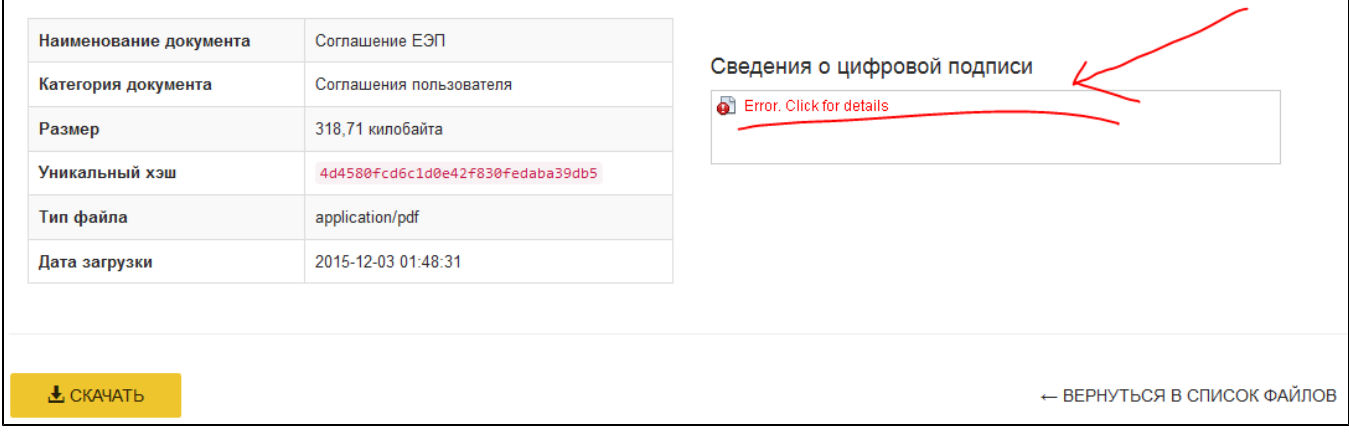

- , Java .

, - - Java - Configure Java - Security - Manage sertificates:

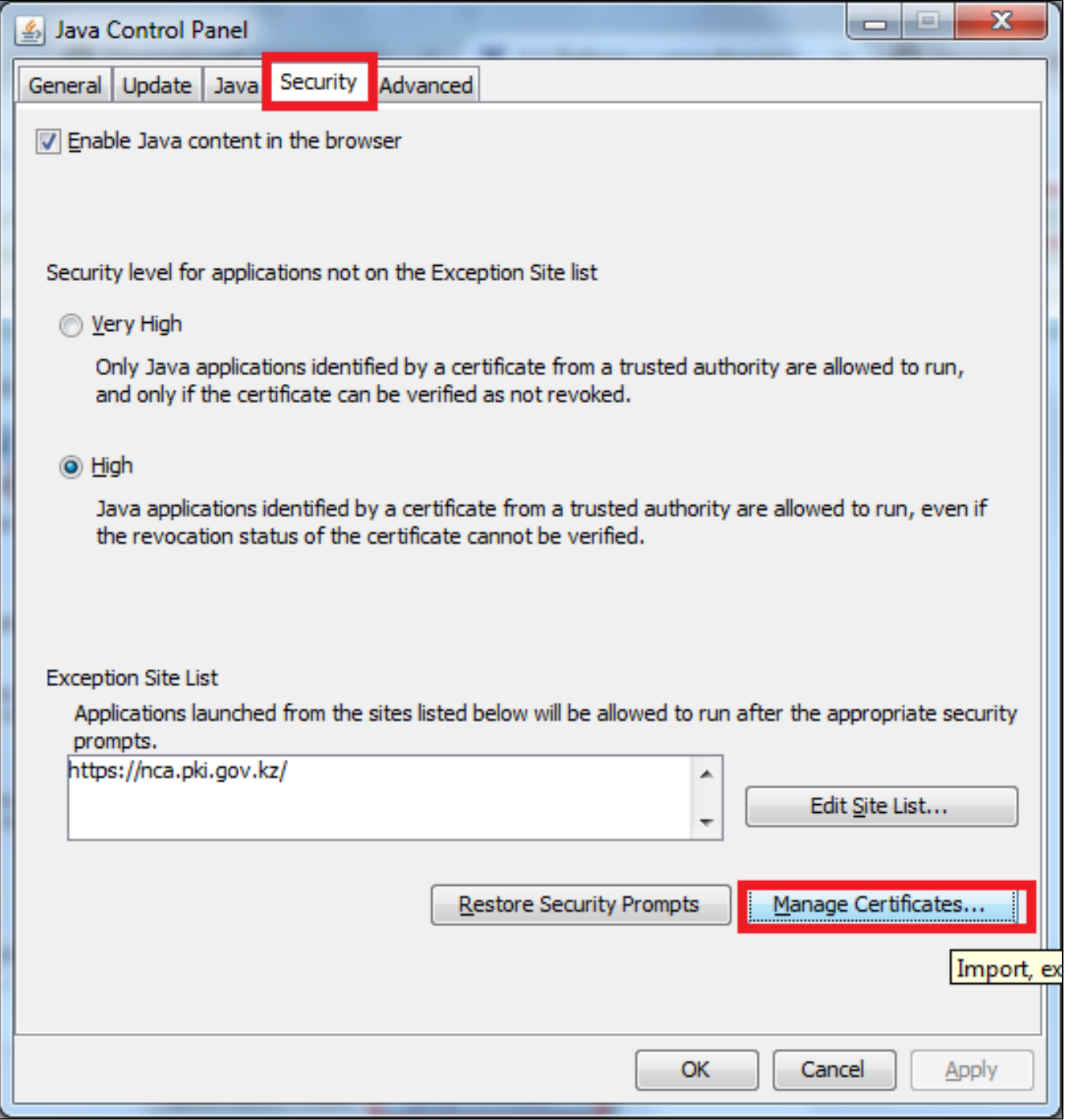

Client Authentication:

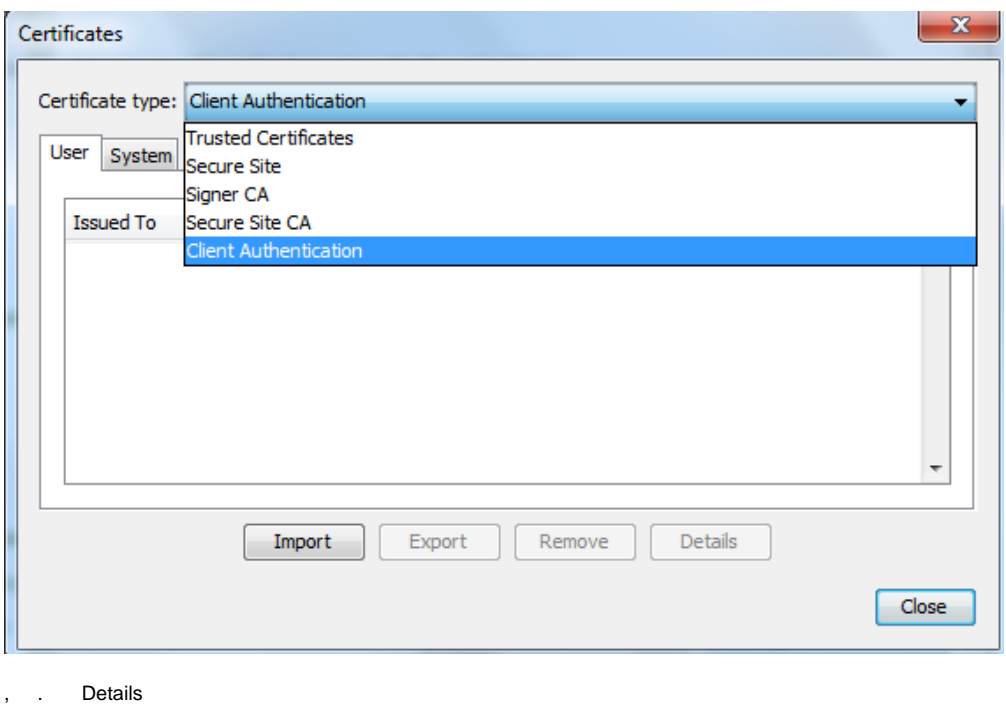

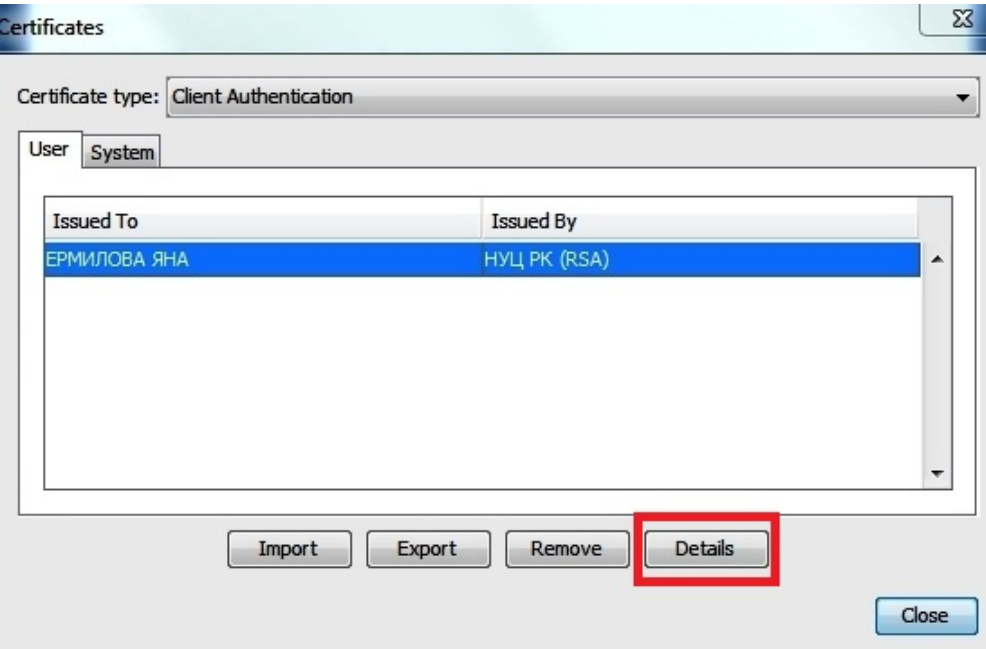

Validity. .

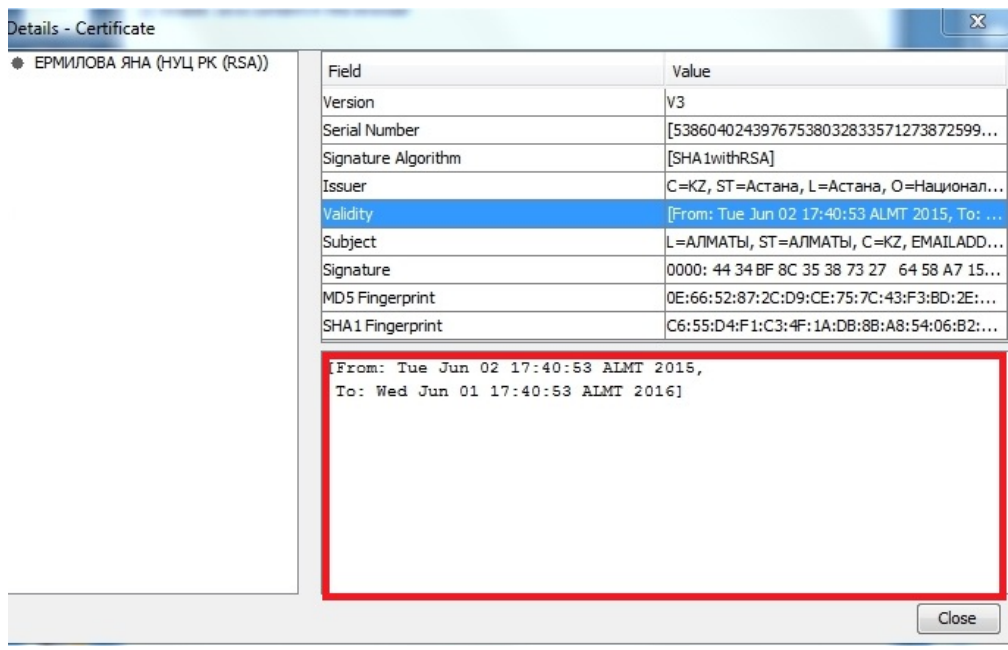

## , , , , , ,

, :

## S Windows 7 - C:\Users\\*\*\*\*\AppData\LocalLow\

OS Windows XP - C:\Documents and Settings\\*\*\*\*\Application Data\, \*\*\*\* - ; Sun

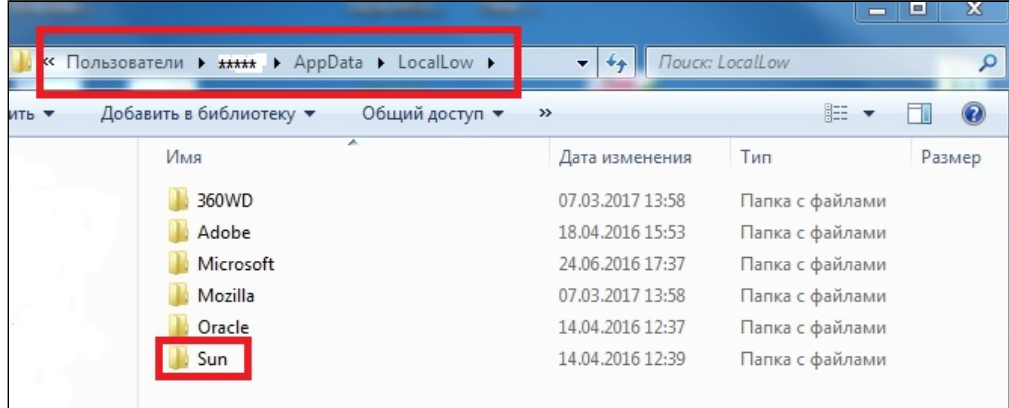

, , . Java, . Sun Java .

**Windows XP. Java** , **Advanced TLS 1.1 TLS 1.2**:

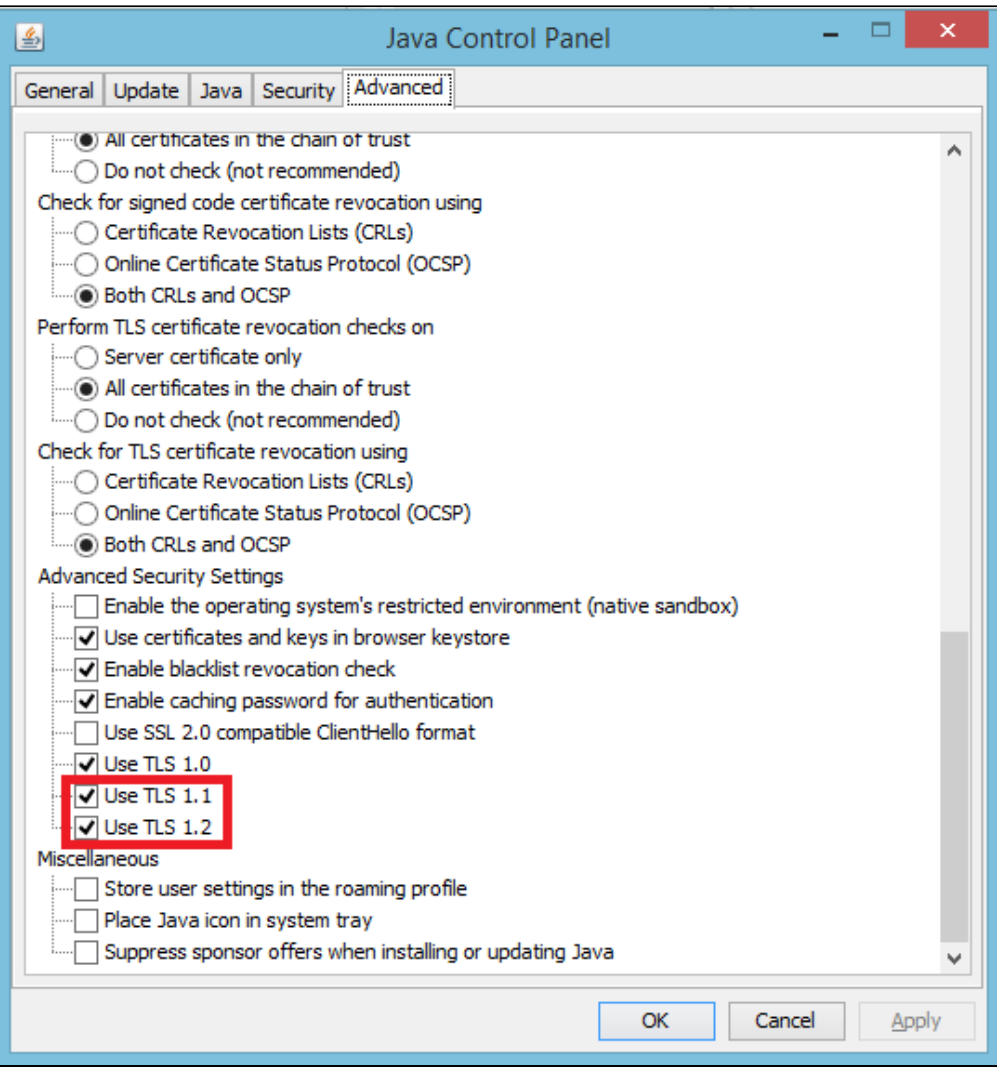

**II. :**

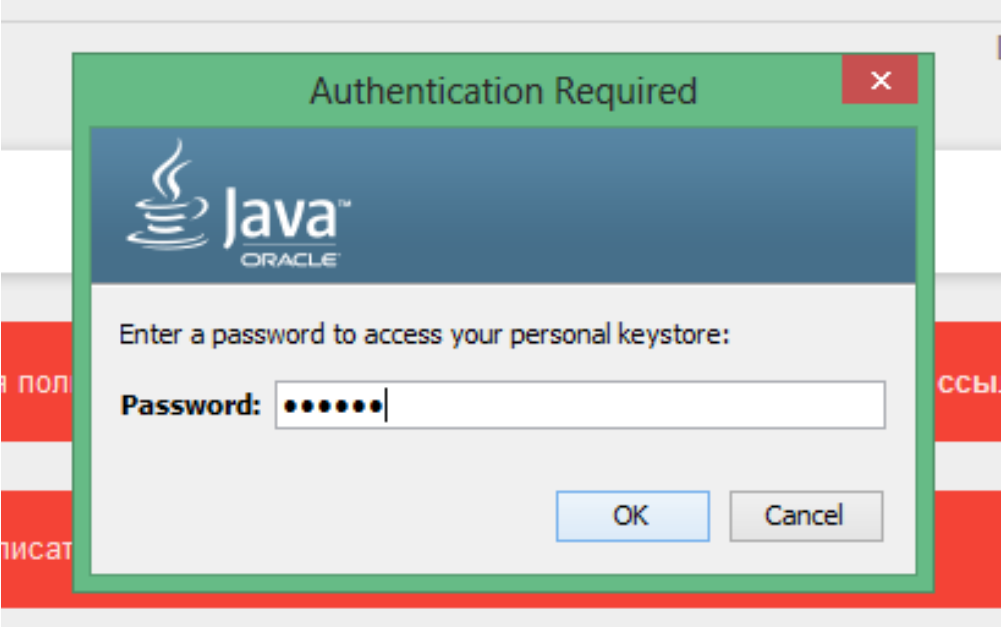

 $\label{eq:1} \text{III.} \quad \bigcup_{\alpha\in\mathbb{Z}^d} \big(\zeta^{(\alpha_1,\ldots,\alpha_{d-1})}\big)_{\alpha_2}$ 

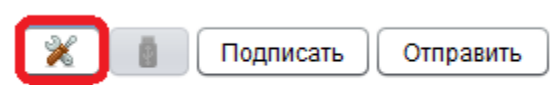

 $\mathbf{u}^{\prime}=\mathbf{u}^{\prime}$  .

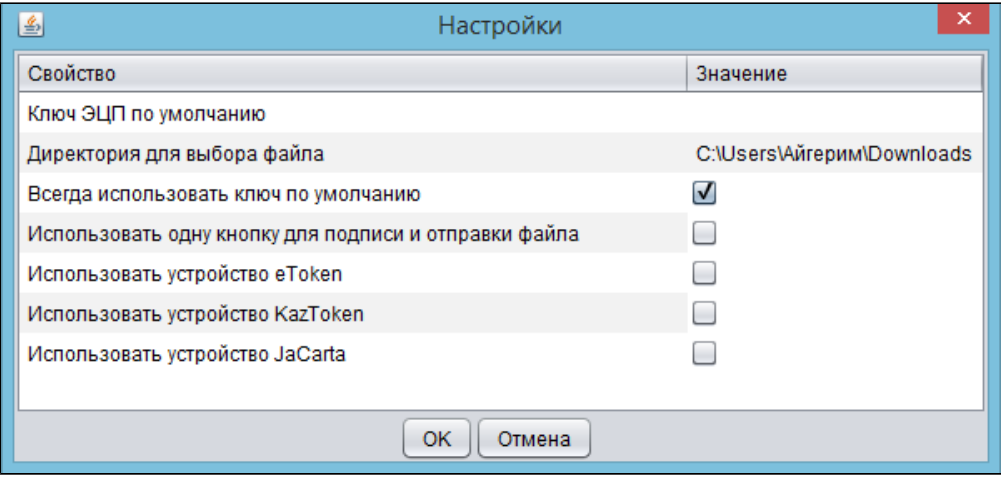

 $\mathcal{A}^{\mathcal{A}}$  , and  $\mathcal{A}^{\mathcal{A}}$